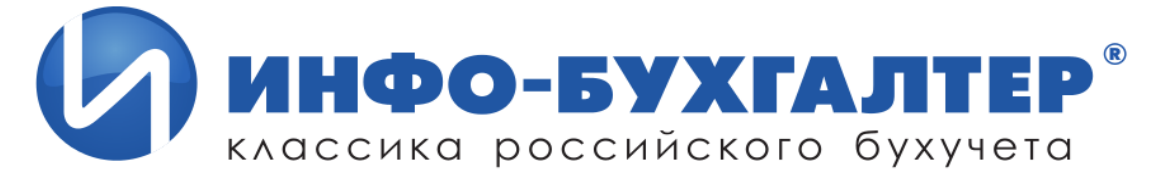

#### **Первый международный вебинар дилеров 912 и 17 декабря 2014 года**

#### **9 декабря – вторник**

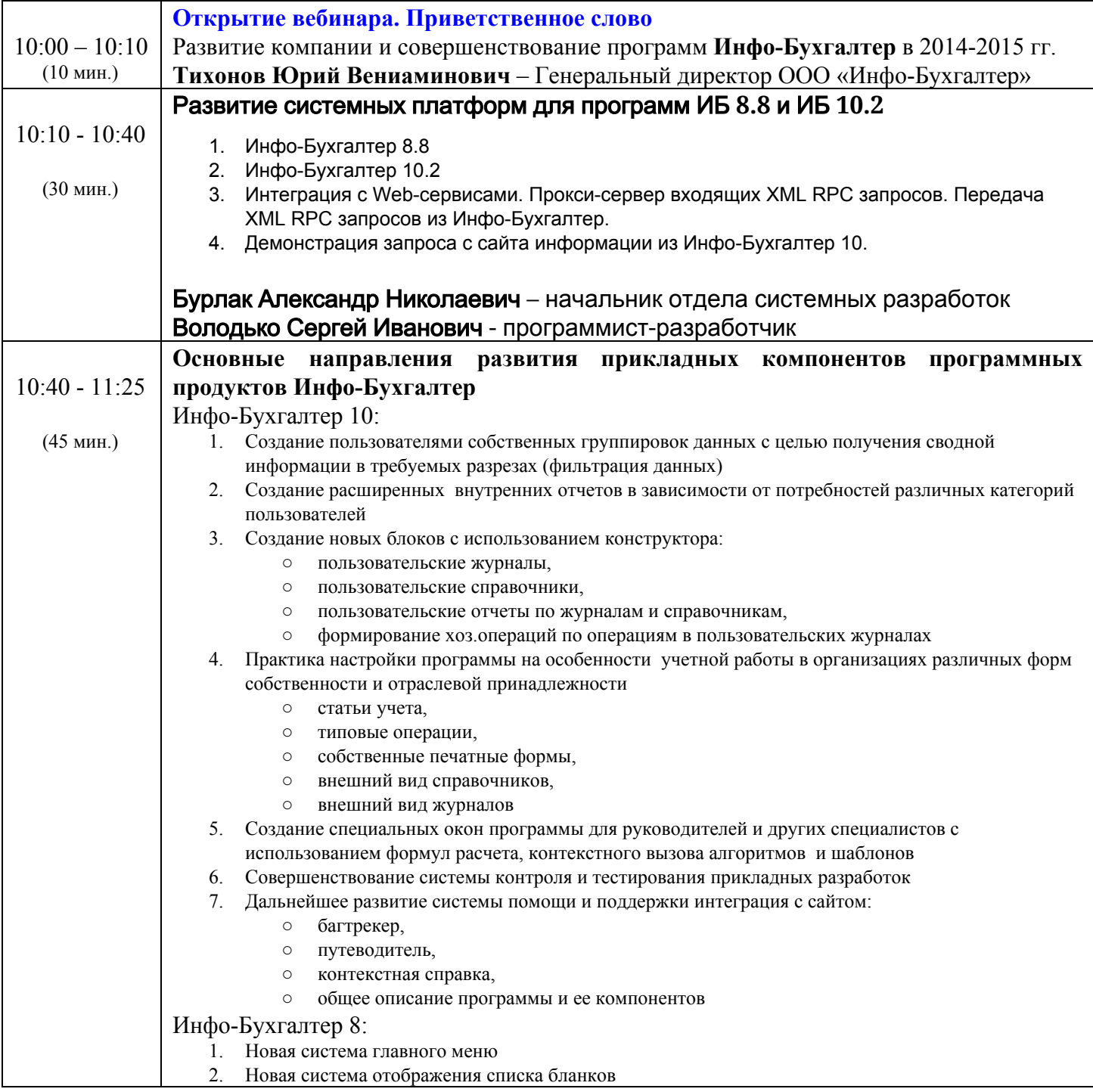

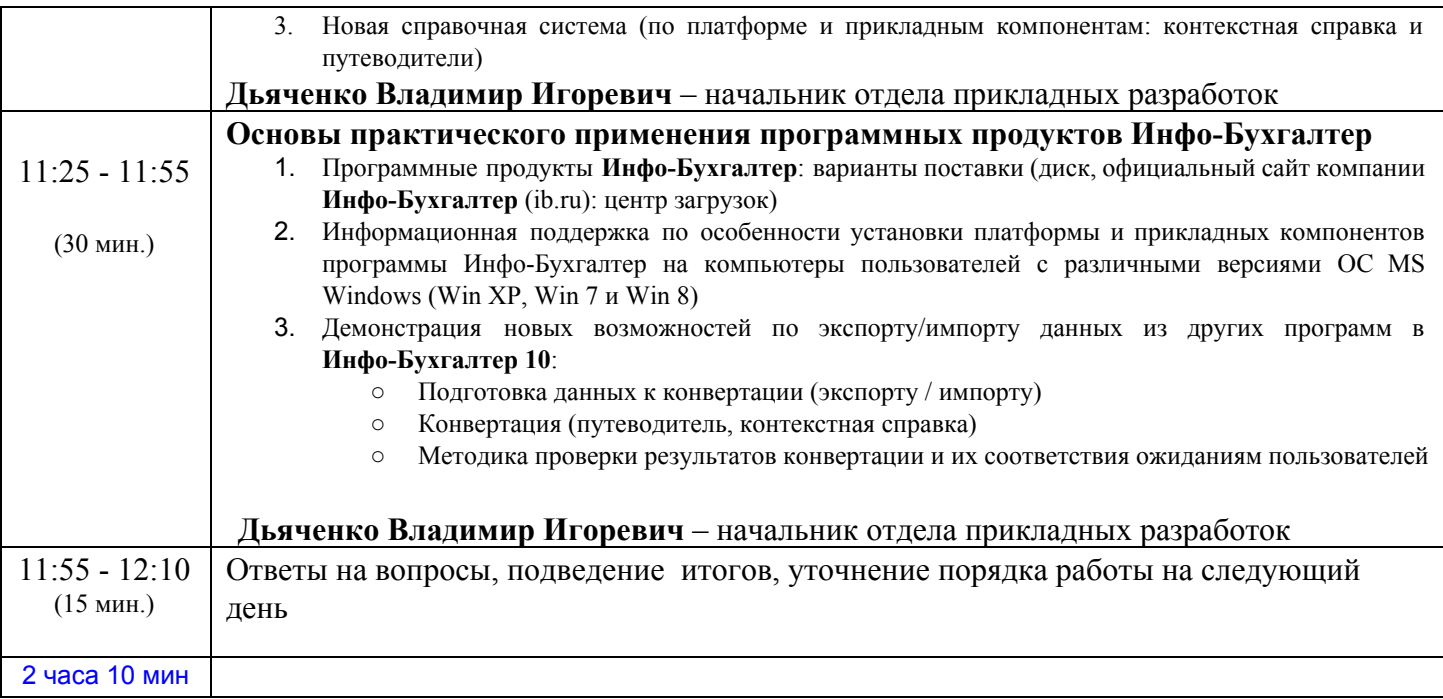

# **10 декабря – Среда**

Г

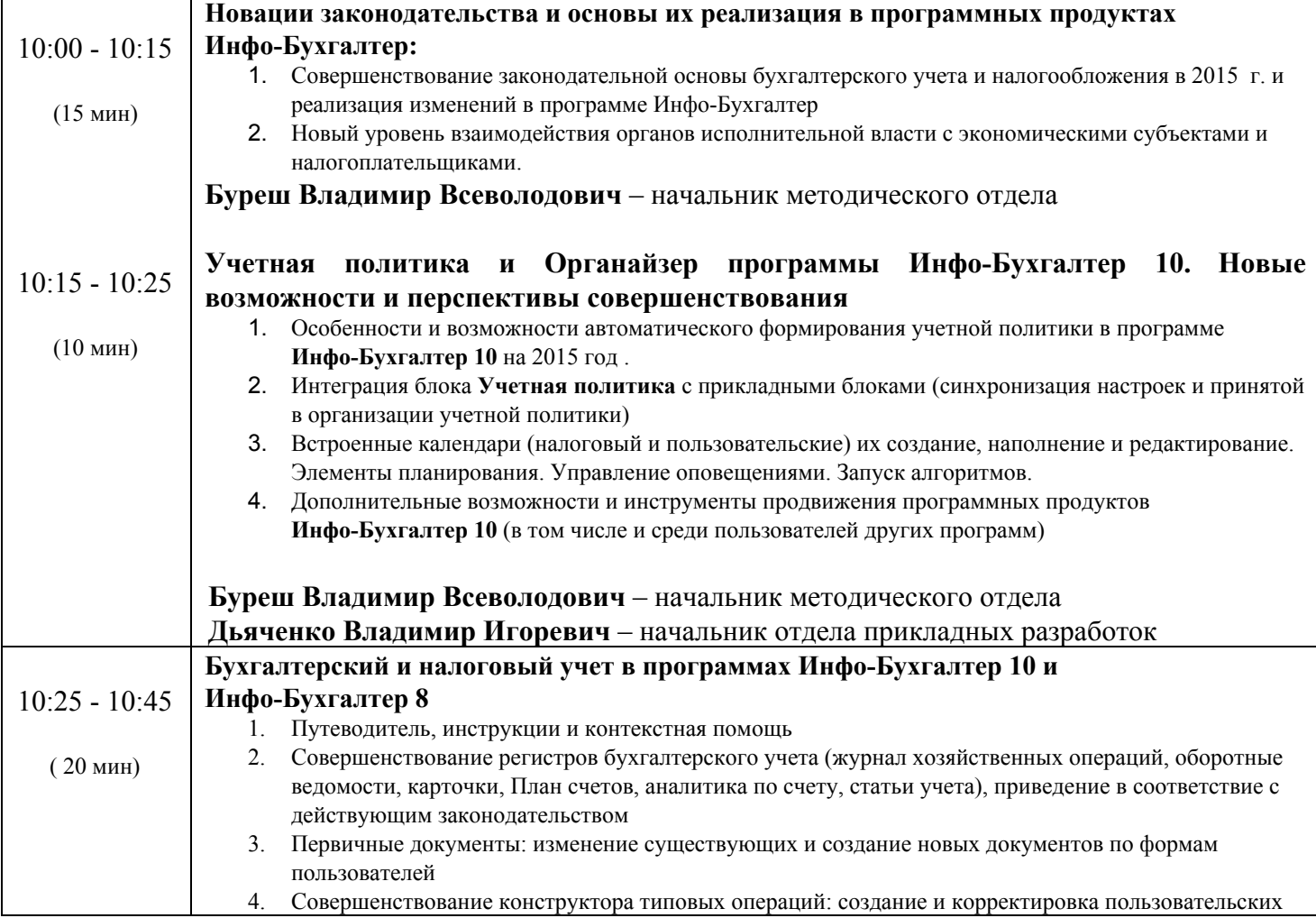

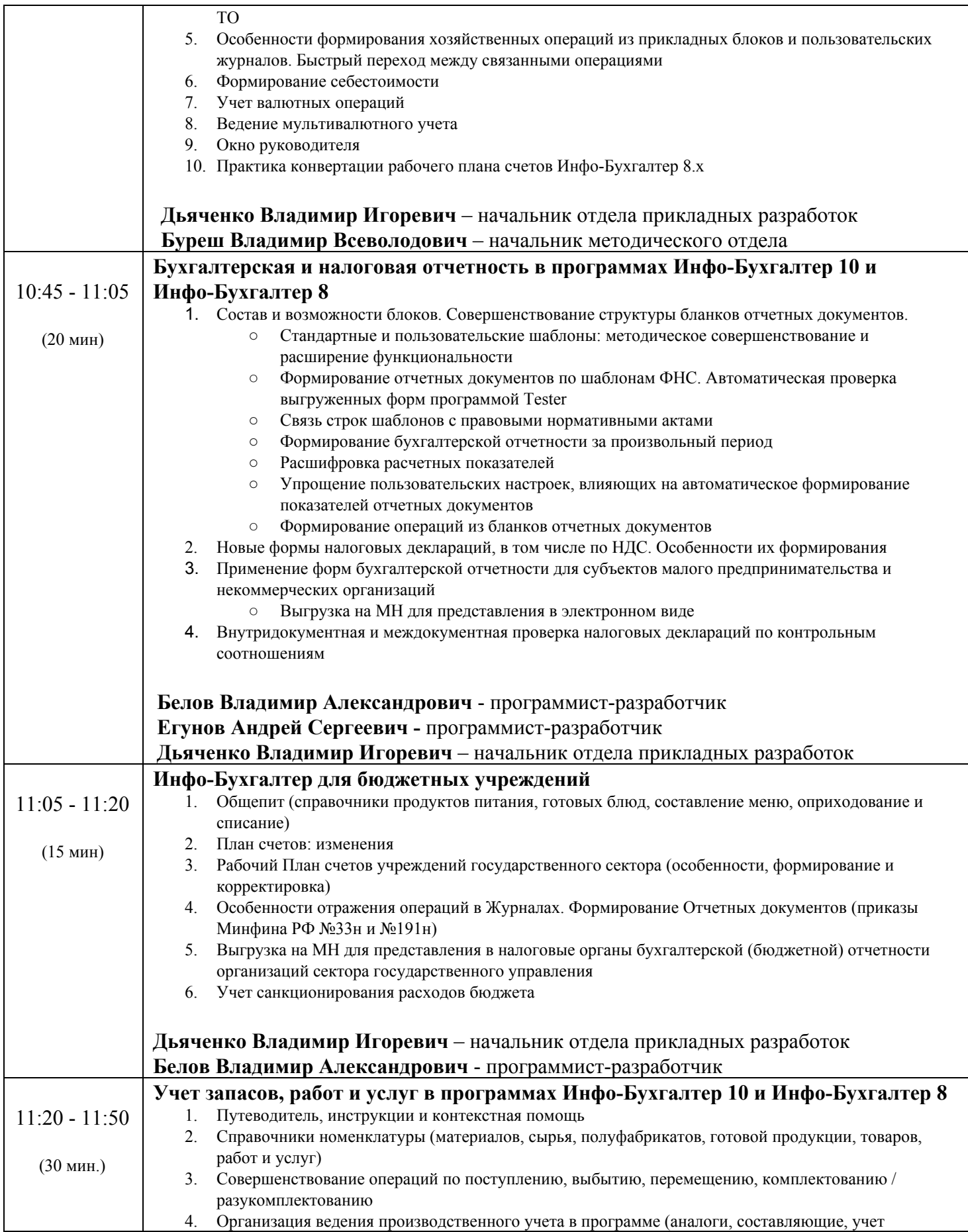

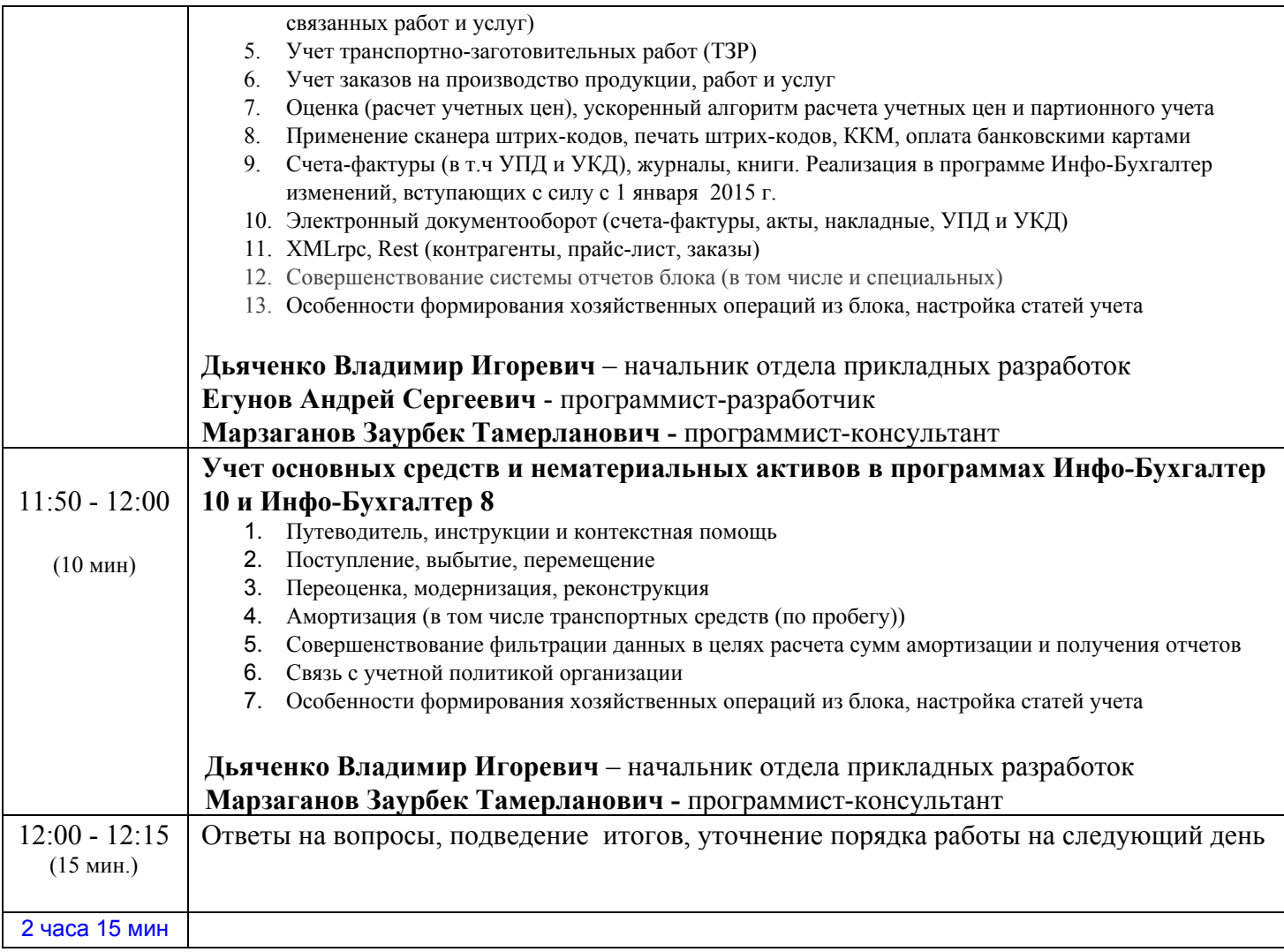

# **11 декабря – Четверг**

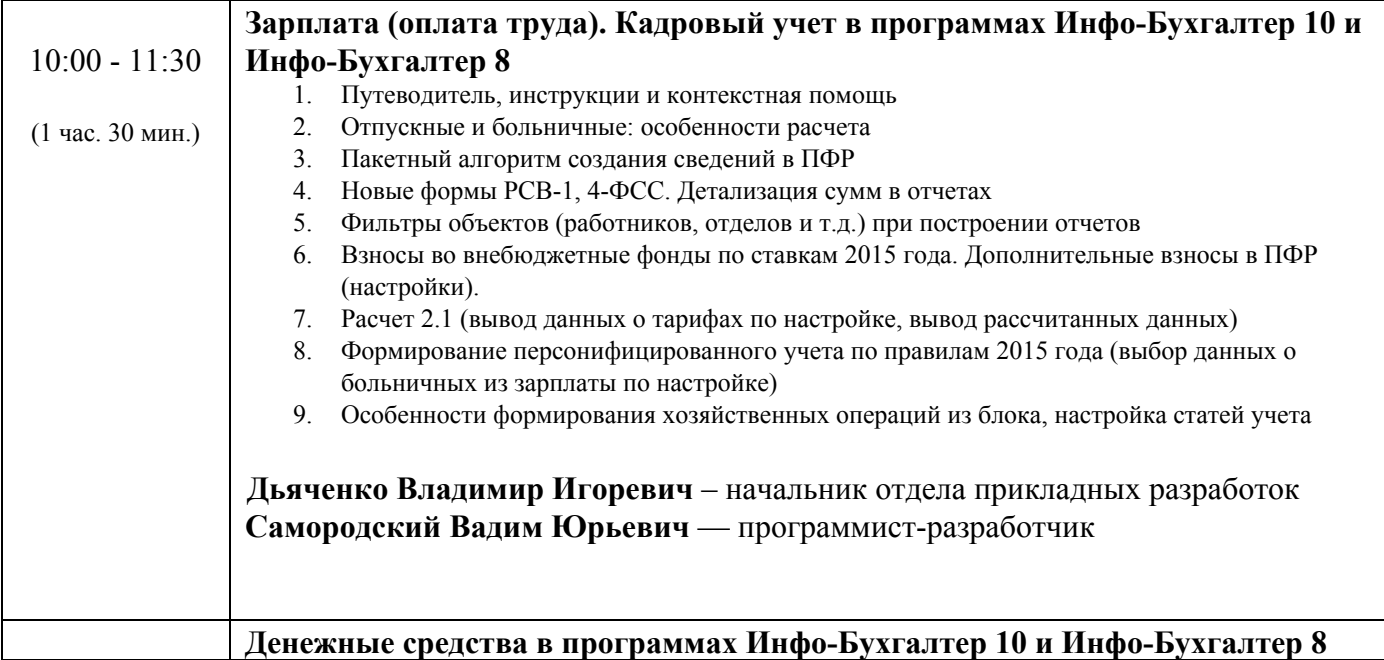

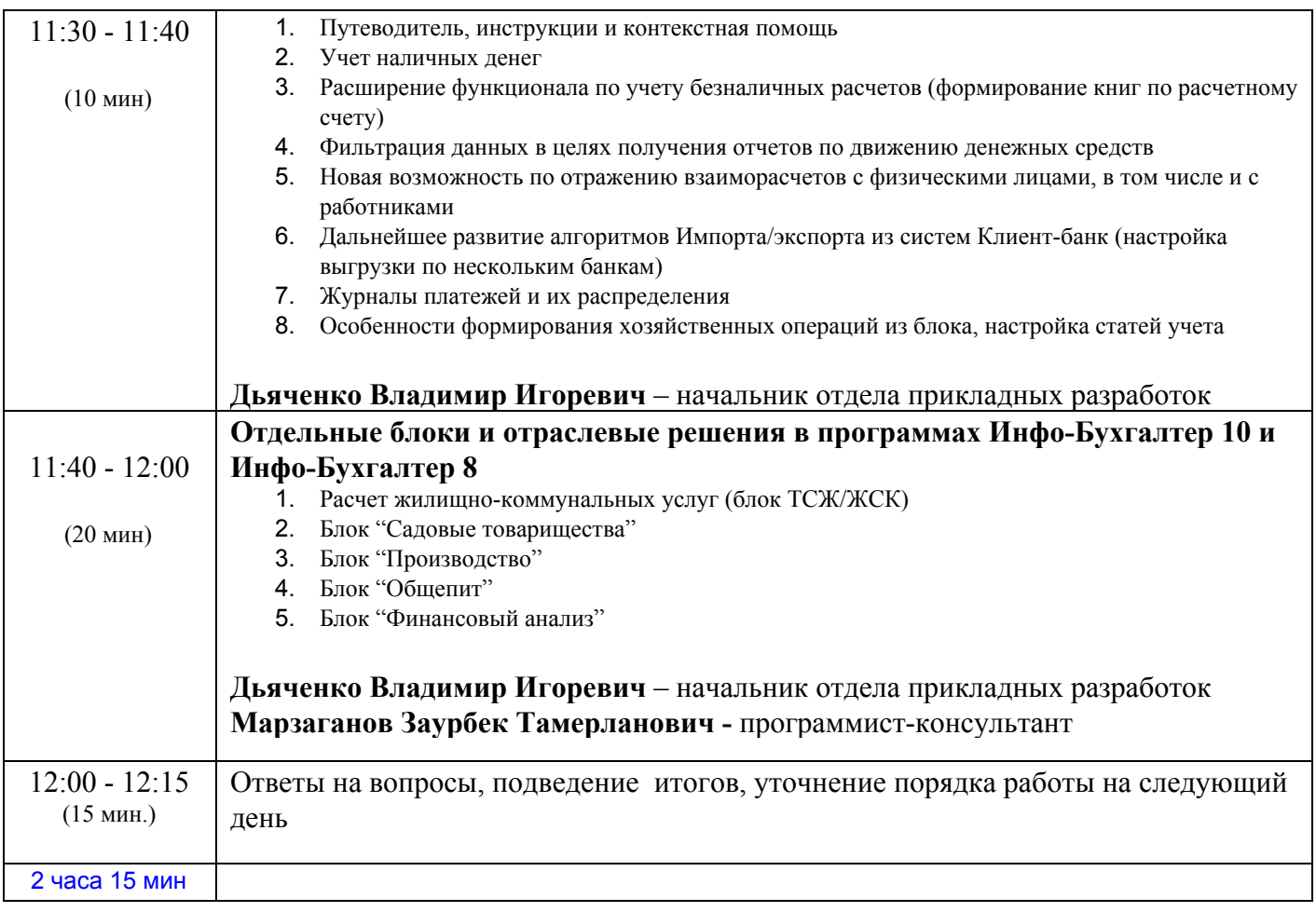

### **12 декабря – Пятница**

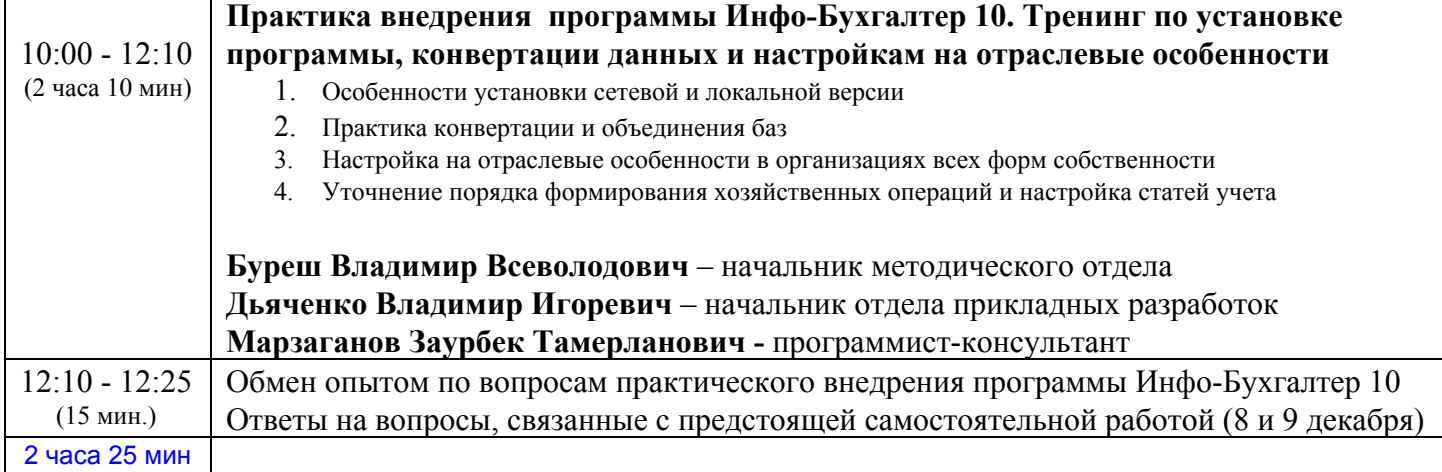

**13 декабря – Суббота 14 декабря – Воскресение**

## **15 декабря – Понедельник**

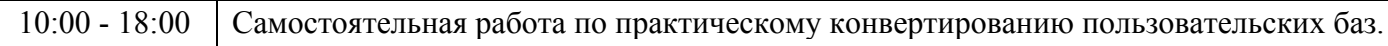

### **16 декабря – Вторник**

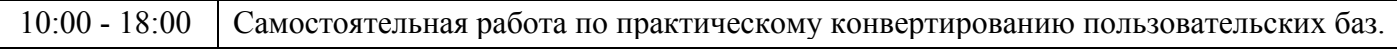

## **17декабря – Среда**

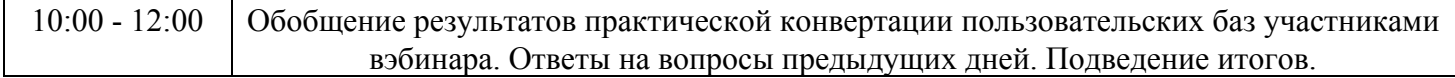